# Detailed Case Analysis of Region Inconsistencies

Zhilei Xu v-zhixu@microsoft.com

### 1 lklftpd sess->user dangling pointer

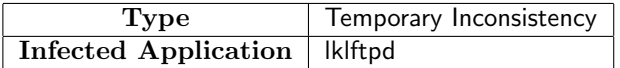

As in Figure 2, a sess is allocated in sess->sess pool, and sess->loop pool is a sub region of sess->sess pool. But in Figure 1 we find that sess->user can temporarily point to a string in sess->loop pool, which violates consistency. The inconsistency is temporary because the following init\_username\_related\_fields call will correct sess->user to point to a string duplicated in sess->sess pool.

#### 2 lklftpd sess->data conn->data sock dangling pointer

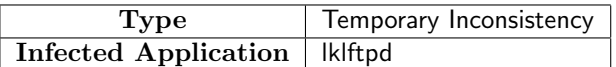

As we can see in Figure 2, sess->data conn is allocated in sess->sess pool. But Figure 3 shows that sess->data conn->data sock may point to some sock allocated in sess->loop pool and thus violates consistency.

When the ftp session is in non-PASV mode, ftpdataio\_get\_port\_fd() is called for each GET, STORE or LIST command. To prevent memory leak, sess->loop pool is cleared in each command handling process, thus after this command is processed, the sess->data conn->data sock becomes dangling pointer. But this dangling pointer is never dereferenced, because next time lklftpd needs a data socket, it'll create a new one. So we classify this inconsistency into temporary type.

#### 3 diff position->node dangling pointer

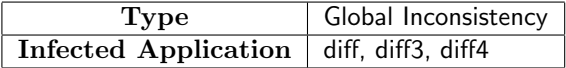

As in Figure 4, position->node in pool points to a tree node that was allocated in tree->pool by svn\_diff\_tree\_insert\_token().

```
// worker.c:get_username_password(sess)
    if(lfd_cmdio_cmd_equals(sess, "USER"))
    {
        user_ok = handle_user_cmd(sess);
   }
......
init_username_related_fields(sess);
// cmdhandler.c:handle_user_cmd(sess)
sess->user = apr_pstrdup(sess->loop_pool, sess->ftp_arg_str);
// worker.c:init_username_related_fields(sess)
sess->user = apr_pstrdup(sess->sess_pool, sess->user);
```
Figure 1: Code for initializing sess->user. At first sess->user points to a string in sess->loop pool, and the consistency has been violated. But at last the invoking of init username related fields() will make sess->user point to a string in sess->sess pool, which is OK.

```
// sess.c:lfd_sess_create(plfd_sess, thd, sock)
// *plfd_sess passes the newly-created session out
sess_pool = apr_thread_pool_get(thd);
rc = apr_pool_create(&loop_pool, sess_pool);
......
*plfd_sess = sess = apr_pcalloc(sess_pool, sizeof(struct lfd_sess));
sess->sess_pool = sess_pool;
sess->loop_pool = loop_pool;
......
sess->data_conn = apr_pcalloc(sess_pool, sizeof(struct lfd_data_sess));
```
Figure 2: Code for creating a session. sess is allocated in the thread-specific global pool, and this pool is refered by sess->sess pool. sess->loop pool is for allocating per-command data, and it's a sub region of sess->sess pool. sess->data conn is allocated in sess->sess pool.

```
// connection.c:ftpdataio_get_port_fd(sess, psock)
rc = get_bound_and_connected_ftp_port_sock(sess, &remote_fd);
......
init_data_sock_params(sess, remote_fd);
// get_bound_and_connected_ftp_port_sock allocate remote_fd in sess->loop_pool
// and init_data_sock_params make sess->data_conn->data_sock point to remote_fd
// connection.c:get_bound_and_connected_ftp_port_sock(sess, psock)
// *psock passes the newly-created sock out
rc = apr_socket_create(&sock, APR_INET, SOCK_STREAM, APR_PROTO_TCP, sess->loop_pool);
......
*psock = sock;
// *psock is allocated in sess->loop_pool
// connection.c:init_data_sock_params(sess, sock_fd)
sess->data_conn->data_sock = sock_fd;
// sess->data_conn->data_sock (which is in sess->sess_pool) points to sock_fd
```
Figure 3: ftpdataio get port fd() causes sess->data conn->data sock (in sess->sess pool) point to a sock newly-created in sess->loop pool, which violates consistency.

```
// token.c:svn_diff__get_tokens(position_list, tree, diff_baton, vtable, datasource, pool)
// pool is the region for allocating position
    SVN_ERR(svn_diff__tree_insert_token(&node, tree,
                                        diff_baton, vtable,
                                        hash, token));
    position = apr_palloc(pool, sizeof(svn_diff__position_t));
    position->next = NULL;
    position->node = node;
// position is allocated in pool, and position->node accesses node
// token.c:svn_diff__tree_insert_token(node, tree, diff_baton, vtable, hash, token)
// *node passes the newly-create node out
new_node = apr_palloc(tree->pool, sizeof(*new_node));
*node = *node_ref = new_node;
// node is allocated in tree->pool
```
Figure 4: Code for creating position and node. position is in pool, node is in tree->pool, and position accesses node.

```
// diff.c:svn_diff_diff(diff, diff_baton, vtable, pool)
subpool = svn_pool_create(pool);
treepool = svn_pool_create(pool);
// subpool and treepool are siblings
svn_diff__tree_create(&tree, treepool);
// pool for tree is treepool
SVN_ERR(svn_diff__get_tokens(&position_list[0],
                             tree,
                             diff_baton, vtable,
                             svn_diff_datasource_original,
                             subpool));
// pool for position is subpool
SVN_ERR(svn_diff__get_tokens(&position_list[1],
                             tree,
                             diff_baton, vtable,
                             svn diff datasource modified.
                             subpool));
......
svn_pool_destroy(treepool);
......
svn_pool_destroy(subpool);
// token.c:svn_diff__tree_create(tree, pool)
*tree = apr_pcalloc(pool, sizeof(**tree));
(*tree)->pool = pool;
// tree->pool is the treepool in svn_diff_diff()
```
Figure 5: Main code of diff, and creation of tree. Region for holding position is subpool, and for holding node is treepool, where subpool and treepool are sibling regions.

But in Figure 5 we see that position is in subpool and node is in treepool, and these are two sibling regions. In fact treepool lives shorter than subpool. So after treepool is destroyed, position->node becomes dangling pointer.

The problem does not lead to crash because position->node is not used as a pointer after treepool is destroyed. In fact it is used (in  $\text{syn\_diff\_lcs}()$ ), but not as an integer type instead of pointer type, so it's not dereferenced. The programmer seemed to make use of position->node in this way to save memory space, but it's error-prone anyway.

```
// log.c:run_log(adm_access, rerun, diff3_cmd, pool)
struct log_runner *loggy = apr_pcalloc(pool, sizeof(*loggy));
parser = svn_xml_make_parser(loggy, start_handler, NULL, NULL, pool);
......
loggy->parser = parser;
svn_xml_free_parser(parser);
// xml.c:svn_xml_make_parser(baton, start_handler, end_handler, data_handler, pool)
/* ### we probably don't want this pool; or at least we should pass it
   ### to the callbacks and clear it periodically. */
subpool = svn_pool_create(pool);
svn_parser = apr_pcalloc(subpool, sizeof(*svn_parser));
```
Figure 6: loggy is in pool while loggy->parser points to a xml parser created from subpool, a sub region of pool.

#### 4 svn loggy->parser dangling pointer

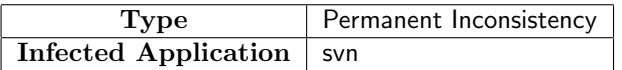

As we can see in Figure 6, the loggy in pool access a parser in subpool, which is a subregion of pool. loggy lives longer than parser, so after svn\_xml\_free\_parser() has been called, loggy->parser becomes dangling pointer.

The code authors do realize of this problem, and they've mentioned it in the comment (see the "###" lines).

#### 5 svn opt->x value dangling pointer

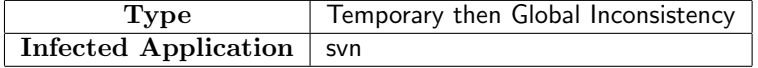

make string from option() and expand option value() are two mutuallyrecursive functions, and make string from option() is the function provided for end-user, with expand option value() as its helper function.

As we can see in Figure 7, the last parameter to these two functions, named x pool, is usually obtained from the end-user (such as svn config get()) as NULL, and the upmost call to make string from option() set it to tmp pool, a newly-created temporary sub region of cfg->x\_pool. Then the tmp\_pool is passed down as the x-pool parameter to every call of expand-option-value() and make\_string\_from\_option(). Thus opt->x\_value first access a string in tmp pool (a subregion of cfg->x\_pool, then finally access a string in cfg->x\_pool.

But as we can see in Figure 8, opt resides in cfg->pool, which is a parent region of cfg->x\_pool. So opt->x\_value accesing a string from tmp\_pool (subsub region of cfg->pool) and cfg->x\_pool (sub region of cfg->pool) both

```
// config.c:svn_config_get(cfg, valuep, section, option, default_value)
    make_string_from_option(valuep, cfg, sec, opt, NULL);
// config.c:make_string_from_option(valuep, cfg, section, opt, x_pool)
// *valuep passes the created (and manipulated) string out
if (!opt->expanded)
{
 apr\_pool_t *tmp\_pool = (x\_pool ? x\_pool : syn\_pool\_create(cfg->x\_pool));expand_option_value(cfg, section, opt->value, &opt->x_value, tmp_pool);
// calling expand_option_value make opt->x_value point to a string in tmp_pool
  opt->expanded = TRUE;
 if (!x_pool)
  {
    if (opt->x_value)
      opt->x_value = apr_pstrmemdup(cfg->x_pool, opt->x_value,
                                    strlen(opt->x_value));
      // the string in tmp_pool is duplicated in cfg->x_pool
      // then opt->x_value points to a string in cfg->x_pool
      svn_pool_destroy(tmp_pool);
 }
}
if (opt->x_value)
  *valuep = opt->x_value;
else
 *valuep = opt->value;
// config.c:expand_option_value(cfg, section, opt_value, opt_x_valuep, x_pool)
// opt_x_valuep passes the manipulated string out
......
   make_string_from_option(&cstring, cfg, section, x_opt, x_pool);
   len = name_start - FMT_START_LEN - copy_from;
    if (buf == NULL)
    {
      buf = svn_stringbuf_ncreate(copy_from, len, x_pool);
     cfg->x_values = TRUE;
    }
    else
      svn_stringbuf_appendbytes(buf, copy_from, len);
    // string is allocated and appended in the x_pool, which is exactly the tmp_pool
......
if (buf != NULL)
{
 svn_stringbuf_appendcstr(buf, copy_from);
  *opt_x_valuep = buf->data;
 // the string in buf (which is in x_pool) is passed out
\mathbf{r}
```
Figure 7: A complex process of option string manipulation. opt- $\lambda x$ -value points to a string in tmp pool, a sub region of cfg- $>x$ -pool, then to a string in  $cfg \rightarrow x_p$  pool 6

```
// config.c:svn_config_set(cfg, section, option, value)
opt = apr_palloc(cfg->pool, sizeof(*opt));
......
opt->x_value = NULL;
// opt is allocated in cfg->pool
// config.c:svn_config_read(cfgp, file, must_exist, pool)
// *cfgp passes the newly-created cfg out
syn\_config_t *cfg = apr\_palloc(pool, sizeof(*cfg));......
cfg->pool = pool;
cfg->x_pool = svn_pool_create(pool);
// cfg->x_pool is a subregion of cfg->pool
```
Figure 8: opt is allocated in  $cfg$ ->pool, and  $cfg$ ->x<sub>-pool</sub> is a subregion of cfg->pool

violates consistency, and the formal one is temporary, while the latter global. Note that svn doesn't delete  $\text{cfg-}$ pool or  $\text{cfg-} \times \text{pool}$  at all, so we consider them both global region.

## 6 svn hash iterator hi->ht dangling pointer and memory leak

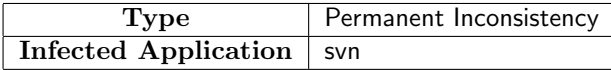

As we can see in Figure 9, the iterator hi is created in pool, but it can access ht, which is created in subpool, a subregion of pool. subpool is deleted before pool, then hi->ht becomes dangling pointer.

This usage of hash table and its iterator is controversial: Anyway, an iterator is useful only if its associating hash table is valid. If the hi is used after ht is destroyed, the dangling pointer may cause a crash; if it is not used, then the memory space it occupies cannot be reclaimed as the user does to ht, thus leads to a potential memory leak. This usage is even dangerous because the end-user may think that all the memory occupied by things related to a hash table is destroyed with the deallocation of the hash table itself, thus put the iterator allocation/using in some unbounded loop (even an infinite event serving loop), that will finally consume all the memory. A better usage of iterator is to put it in a subregion of the region that holds hash table.

```
// xml.c:svn_xml_make_open_tag_v(str, pool, style, tagname, ap)
 apr_pool_t *subpool = svn_pool_create(pool);
 apr_hash_t *ht = svn_xml_ap_to_hash(ap, subpool);
// ht is created in subpool
 svn_xml_make_open_tag_hash(str, pool, style, tagname, ht);
 svn_pool_destroy(subpool);
// xml.c:svn_xml_make_open_tag_hash(str, pool, style, tagname, attributes)
for (hi = apr_hash_first(pool, attributes); hi; hi = apr_hash_next(hi))
{
  ......
}
// hi is created in pool
// apr_hash.c:apr_hash_first(pool, ht)
if (p)
   hi = apr_palloc(p, sizeof(*hi));
else
   hi = &ht->iterator;
hi ->ht = ht;
// hi accesses ht
```
Figure 9: hi is created in pool, while hi->ht points to ht, which is allocated in subpool.